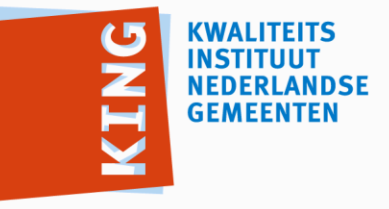

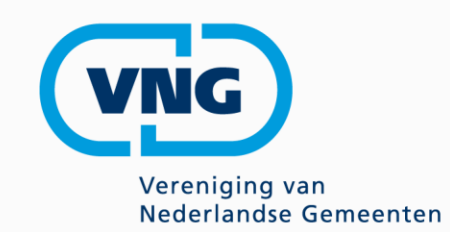

## *Bijeenkomst Zaak- en Documentservices 1.1 + Documentcreatie services 1.0*

Michiel Verhoef en Jan Brinkkemper

Woerden, 09 september 2015

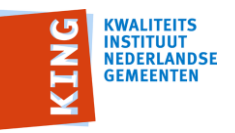

#### **Agenda**

- Welkom en mededelingen
- Notulen en actielijst
- Stand van Zaken en planning
- Compliancy monitor
	- Implementaties en voortgang
- Vaststellen inhoud Zaak- Documentservices 1.2.0
- Vaststellen inhoud Documentcreatie 1.1.0
- Afsluiten en rondvraag

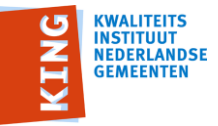

#### **Notulen en actiepuntenlijst**

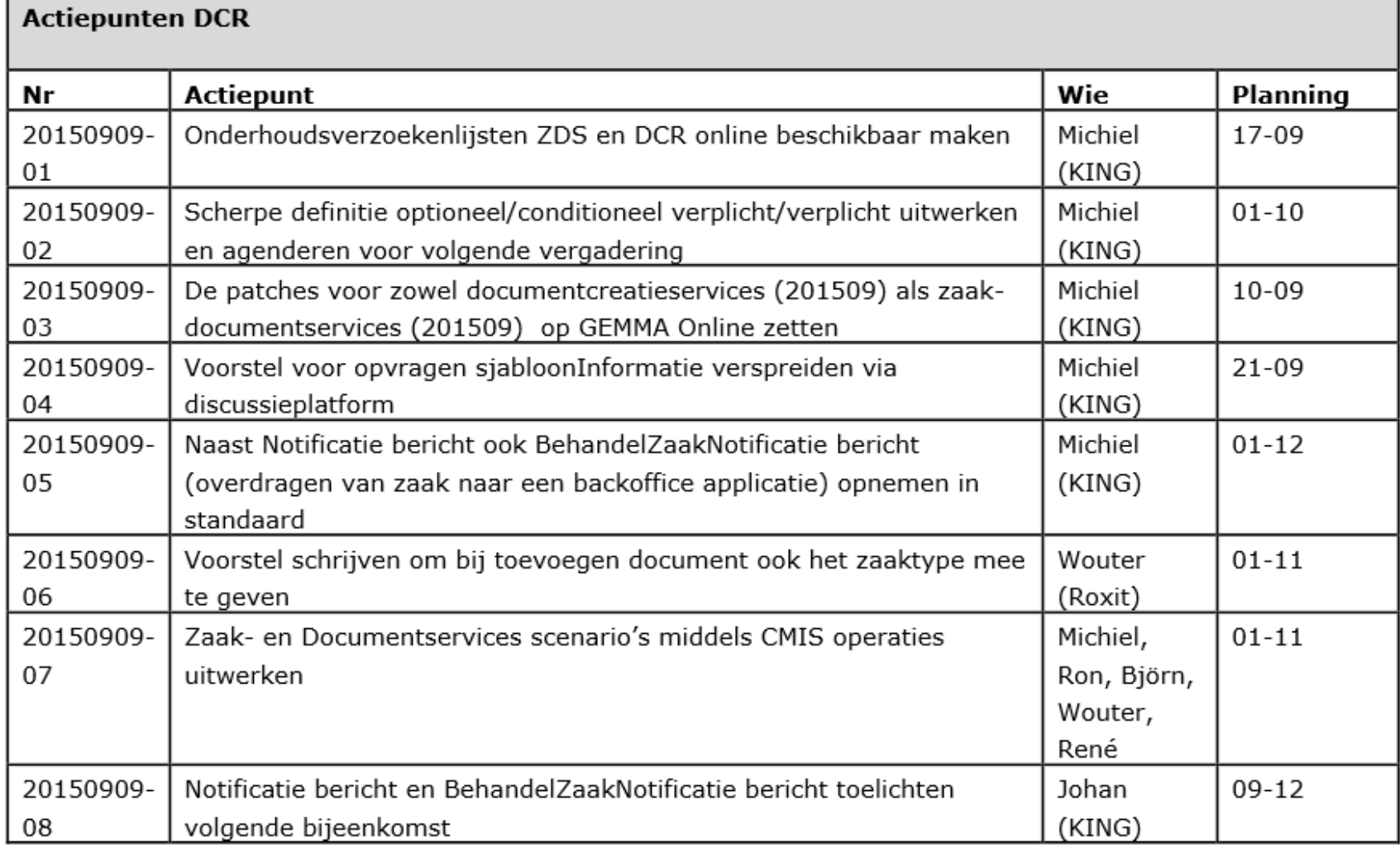

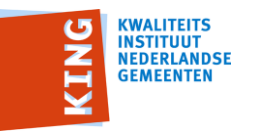

#### **Stand van zaken en planning**

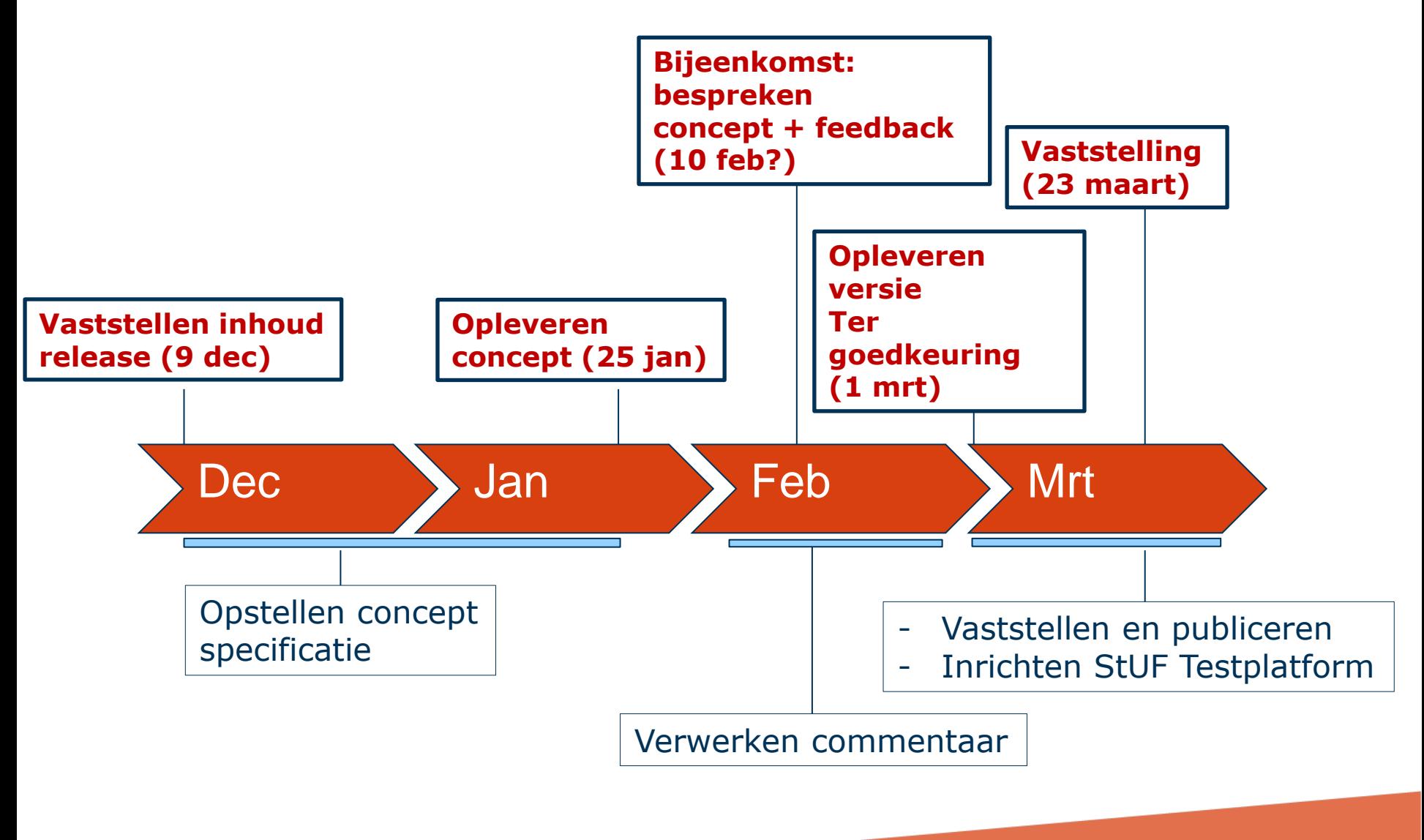

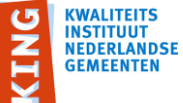

#### **Compliancy Monitor (peildatum: 26/11/2015)**

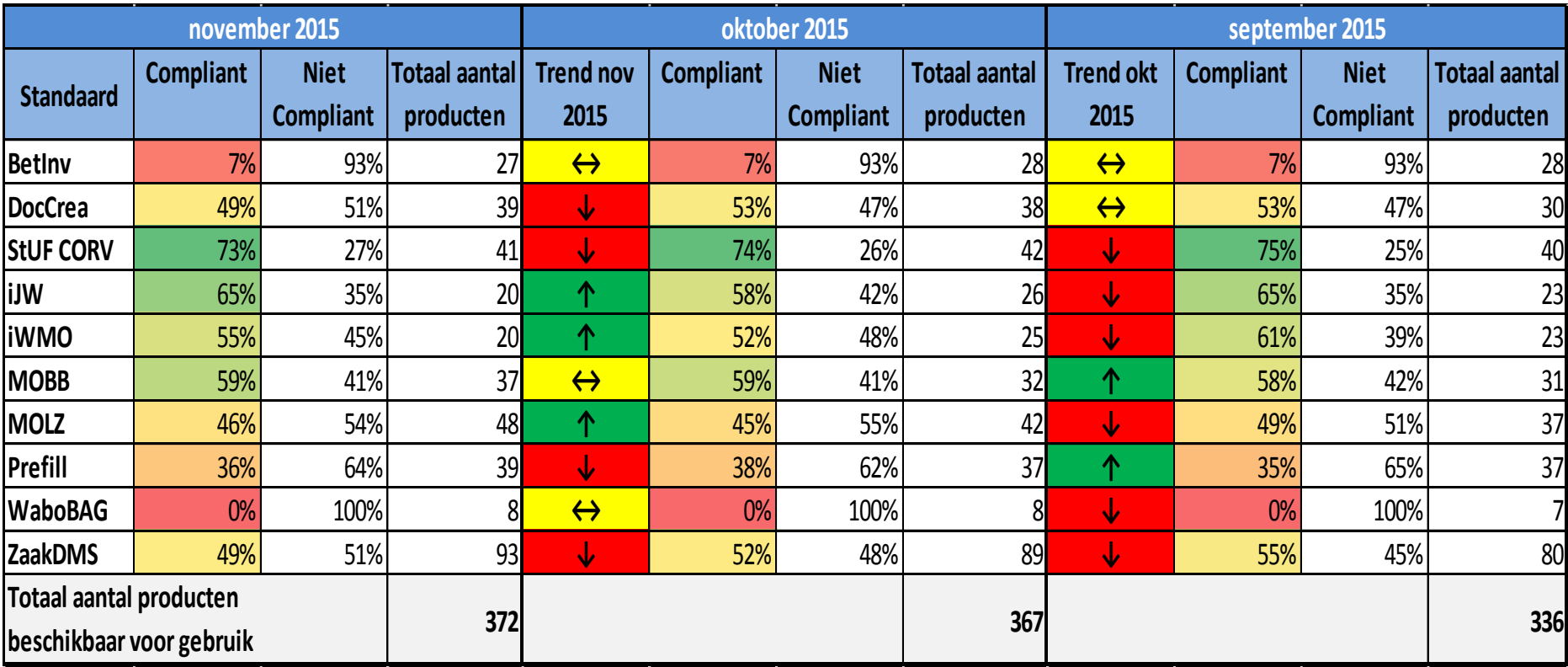

(bron: compliancy monitor 2015-5 V1.1)

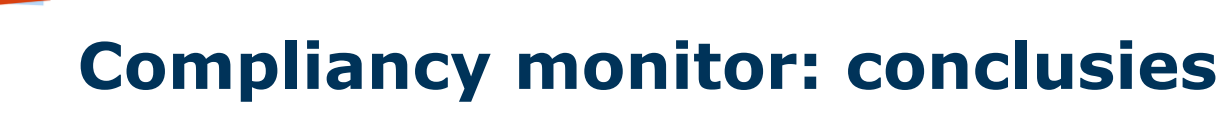

**WALITEITS NSTITUUT NEDERLANDSE GEMEENTEN** 

- Toename software aanbod (meer softwareproducten met status: in productie)
- Stabilisatie aantal softwareproducten 'compliant'
- Aanbeveling: maak alleen gebruik van compliant software Niet compliant **Compliant**

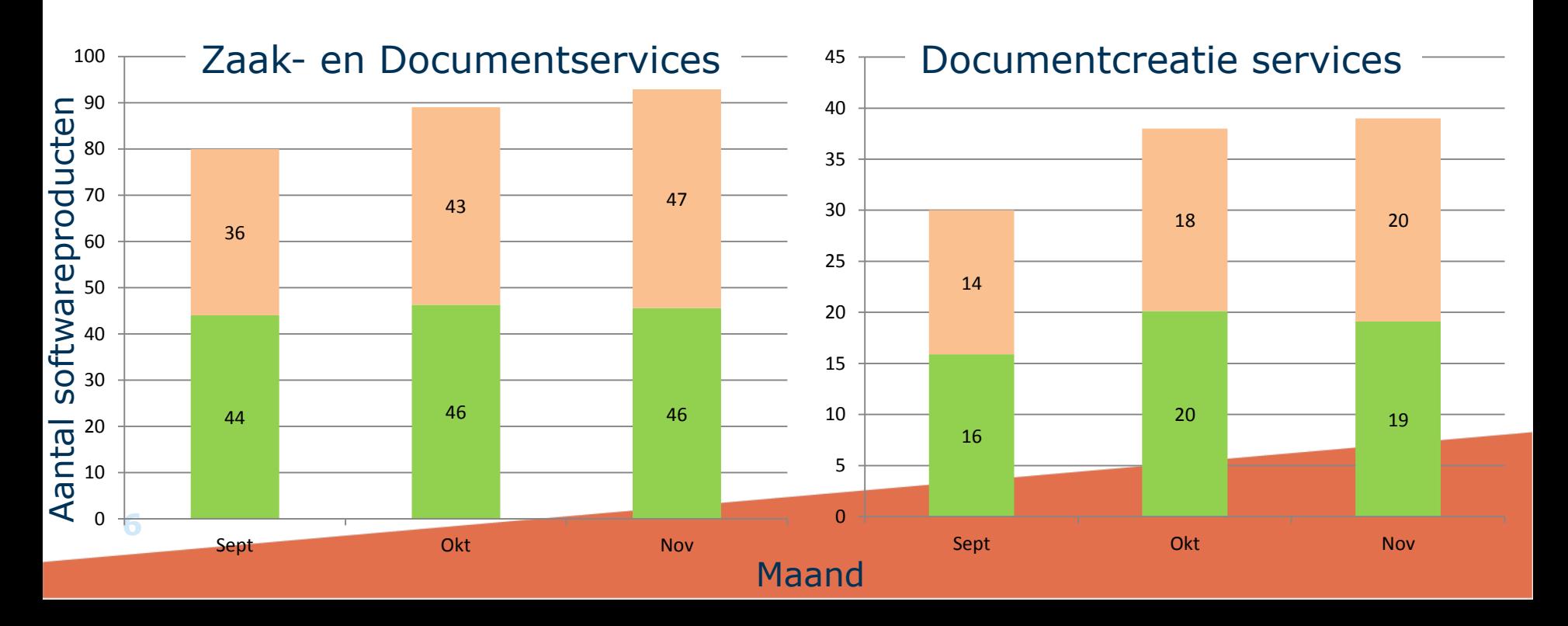

## **Release Zaak- en Documentservices 1.2 inhoud**

- Volgende RFC's zijn onderdeel van Zaak- en Documentservices release 1.2:
	- 1. Aanscherpen CMIS koppelvlak
	- 2. Gebruik van synchrone berichten
	- 3. Gebruik van specifieke berichttypes
	- 4. Opnemen niet authentieke contact-gegevens
	- 5. Toevoegen notificatie services
	- 6. Toevoegen BESLUIT services
	- 7. Wijzigen updateZaakdocument bericht
	- 8. Wijzigen Documentidentificatie bericht
	- 9. Extra eisen mbt authenticatie
	- 10. Extra eisen mbt autorisatie
	- 11. Opnemen gegevens tbv archivering (TMLO)

#### **NEDERLANDS 1/11: Aanscherpen CMIS koppelvlak (479339)**

- **Situatie:** Leveranciers implementeren verschillende CMIS operaties waardoor koppelingen niet werken
- **Voorstel:** scherp voorschrijven welke CMIS operaties gebruikt moeten worden bij verschillende services.
	- Voorbeeld: bij updateZaakDocument worden achtereenvolgens de volgende operaties aangeroepen:
		- getRepositories
		- getRepositoryInfo
		- getTypeDefinition
		- getObject
		- checkIn
- Zie ZDS CMIS scenarios [uitwerking.xls](http://www.wikixl.nl/wiki/basisgemeente/images/basisgemeente/2/28/ZDS_CMIS_scenarios_uitwerking.zip) voor volledig voorstel;
- Voorstel gebaseerd op inventarisatie onder leveranciers

## **2/11 : Gebruik van synchrone berichten (484537)**

- **Situatie:** De ondersteunde werkprocessen zijn vrijwel altijd synchroon terwijl berichtinteracties asynchroon zijn. Dit zorgt voor problemen in praktijk (bijvoorbeeld doordat een proces lang moet wachten voordat een zaak wordt aangemaakt)
- **Voorstel:** Gebruik synchrone interacties in plaats van asynchroon
	- $Lk01$   $\rightarrow$   $Lk02$ ;  $Lv01$   $\rightarrow$   $Lv02$
	- Antwoord of bevestiging wordt direct teruggestuurd waardoor proces verder kan
	- Technisch minder complex
- Concept uitgewerkt in: Zds01200 [verwerkSynchroneKennisgeving](http://www.wikixl.nl/wiki/basisgemeente/images/basisgemeente/5/5f/Zds01200_verwerkSynchroneKennisgeving_mutatie-wsdl.zip) [mutatie-wsdl](http://www.wikixl.nl/wiki/basisgemeente/images/basisgemeente/5/5f/Zds01200_verwerkSynchroneKennisgeving_mutatie-wsdl.zip)

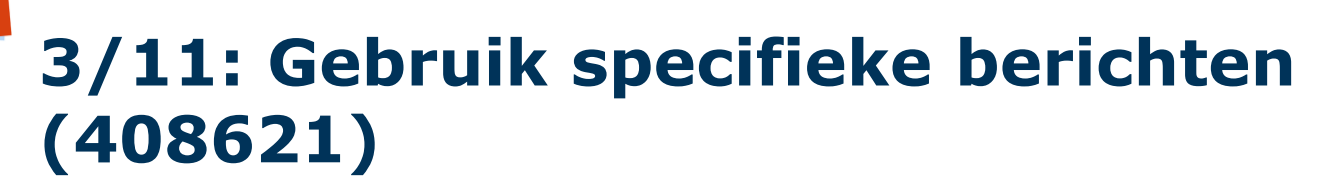

- **Situatie:** Nu generieke StUF ZKN berichten. Daardoor moeilijk onderscheid doel van bericht en scherpe schemavalidatie van berichten onmogelijk. Ook schemawijzigingen alleen via patches van StUF ZKN
- **Voorstel:** specifieke berichten voor elke StUF service

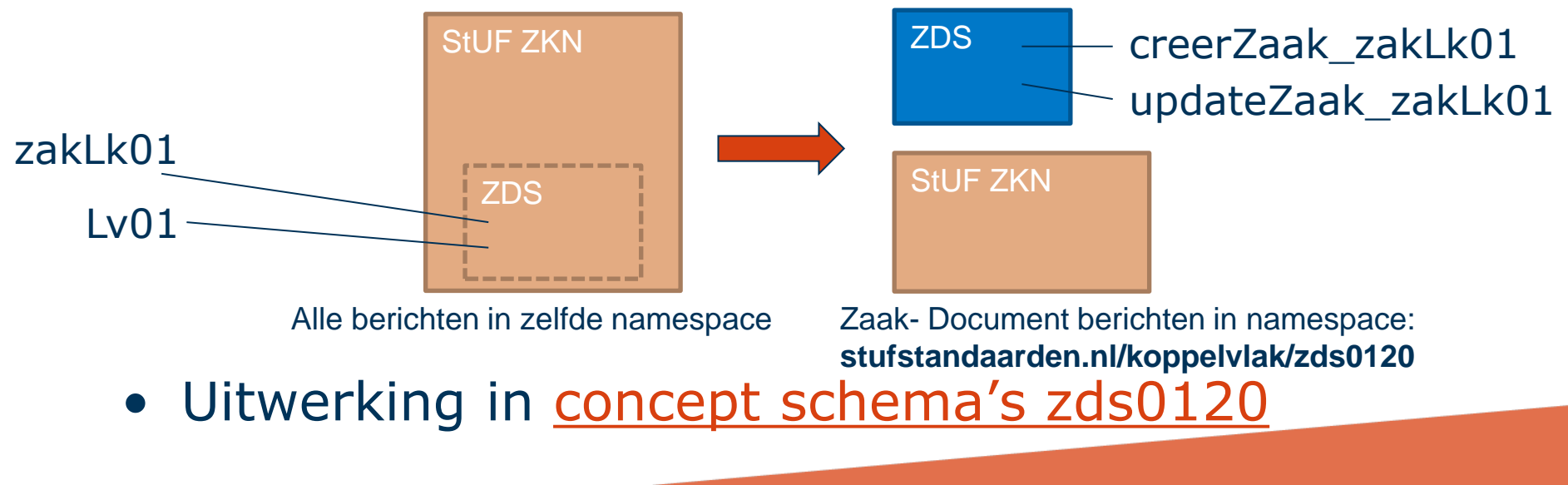

**VEDERLANDSE GEMEENTEN** 

### **4/11: Opnemen niet authentieke contactgegevens (476198)**

- **Situatie:** Huidige contactgegevens moeten authentieke gegevens zijn. In sommige gevallen wil je hiervan afwijken
- **Voorstel:** blok met extra elementen toevoegen waarin zaak-specifieke contactgegevens opgenomen kunnen worden in berichten updateZaak\_zakLk01 en creeerZaak\_zakLk01
- **Uitwerking:** In object.extraElementen.extraElement extraElementen toevoegen voor:
	- Contactpersoon achternaam, voornaam, tussenvoegsel
	- Adres straat, huisnummer, -toevoeging, postcode, plaats
	- Telefoonnummer
	- Emailadres

**INSTITUUT<br>NEDERLANDSE GEMEENTEN** 

### **5/11: Toevoegen notificatie services**

- **Situatie:** Consumer applicaties moeten actief zaaksysteem bevragen om nieuwe zaken of wijzigingen te constateren. Dit is inefficiënt
- **Voorstel:** Notificatie services toevoegen waarmee consumer applicaties actief op de hoogte worden gebracht van wijzigingen in zaaksysteem.

**12**

**VEDERLANDSE GEMEENTEI** 

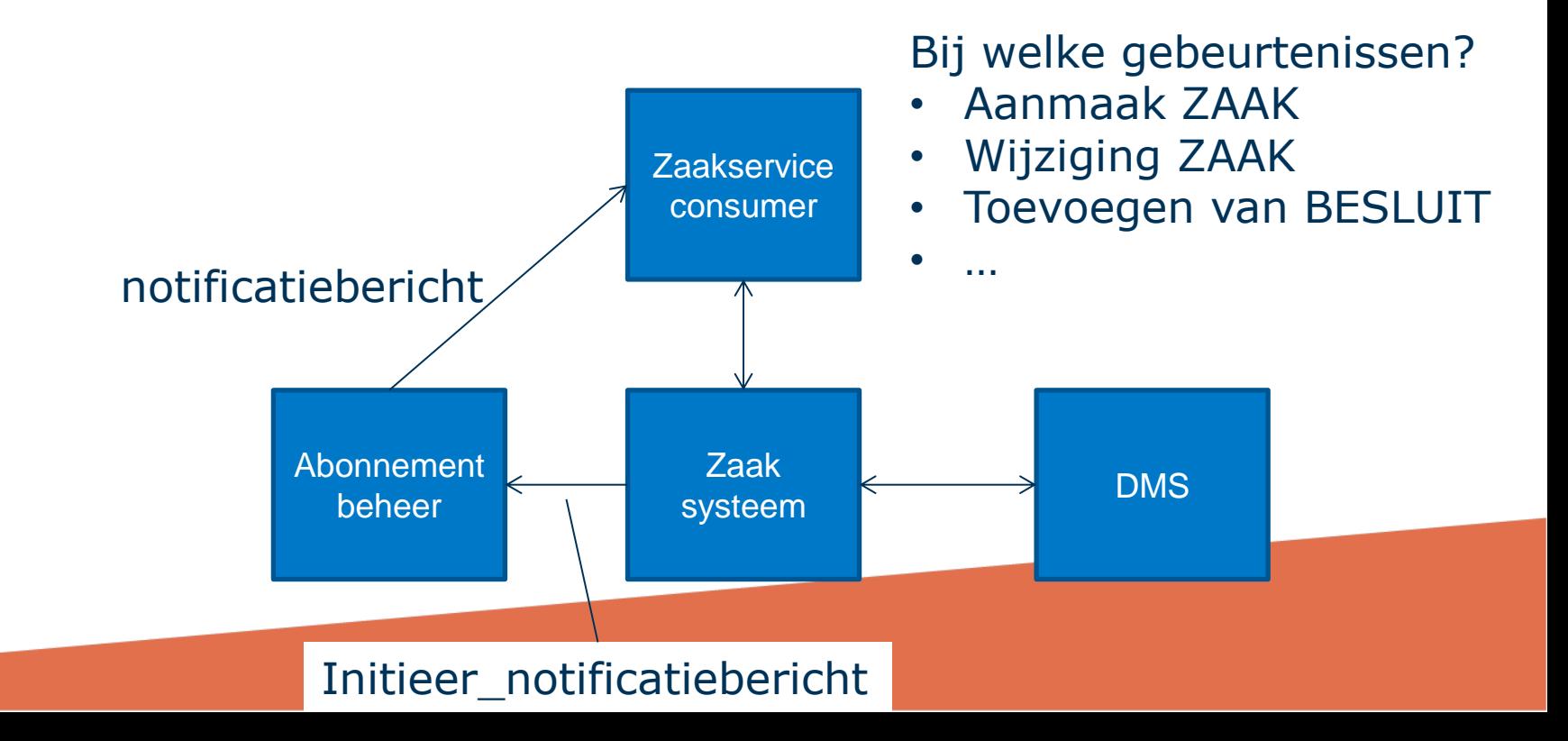

### **6/11: Toevoegen BESLUIT services**

- **Situatie:** Op dit moment is het niet mogelijk om een BESLUIT toe te voegen aan een ZAAK. In de praktijk bouwen leveranciers hier nu eigen oplossingen voor
- **Voorstel:** Zaaksysteem moet twee extra services ondersteunen tbv *toevoegen* en *actualiseren* BESLUITen.

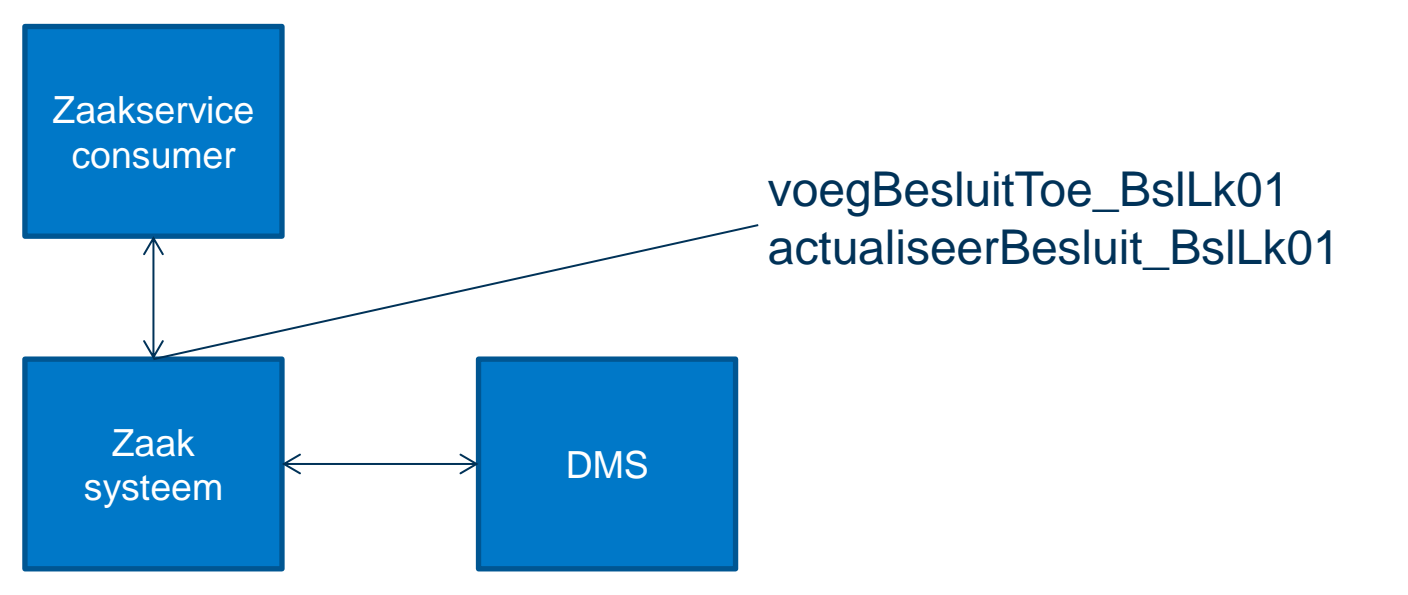

**INSTITUUT<br>NEDERLANDSE GEMEENTEN** 

#### NEDERLANDSE **GEMEENTEN 7/11: Vereenvoudigen updateZaakdocument bericht**

- **Situatie:** Huidige updateZaakdocument is onnodig groot en complex en daardoor moeilijk te implementeren
- **Voorstel:** Vereenvoudig updateZaakdocument bericht door overbodige elementen te verwijderen

#### **NEDERLANDSE GEMEENTEN 8/11: Wijzigen genereerDocumentidentificatie bericht**

- **Situatie:** Een gemeente wil bij het genereren van een nieuw document een betekenisvol kenmerk kunnen gebruiken waarbij de inhoudelijke waarde afhangt van de zaak (type en/of data zoals zaaknummer) waarbij het document gegenereerd gaat worden.
- **Voorstel:** Voeg ZaakType.code, ZaakType.omschrijving en/of DocumentType.omschrijving toe aan genereerDocumentIdentificatie\_Di02.
- Voorstel opgenomen in [concept schema's](http://www.wikixl.nl/wiki/basisgemeente/images/basisgemeente/d/dc/Concept_schemas_zds0120.zip) [zds](http://www.wikixl.nl/wiki/basisgemeente/images/basisgemeente/d/dc/Concept_schemas_zds0120.zip) [0120.](http://www.wikixl.nl/wiki/basisgemeente/images/basisgemeente/d/dc/Concept_schemas_zds0120.zip)

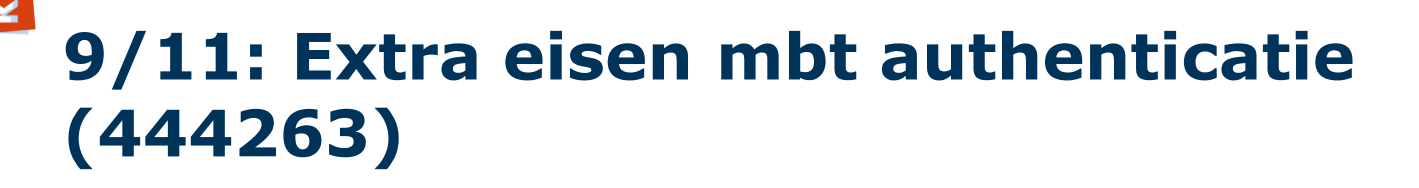

- **Situatie:** nu vrijwel geen eisen aan authenticatie. Daardoor door leveranciers verschillend ingevuld waardoor koppelproblemen ontstaan
- **Voorstel:** Stel eisen aan te gebruiken authenticatiestandaarden.
	- Gebruik minimaal two-way TLS 1.0 en indien mogelijk hoger;
	- Voor ALLE interacties
	- Gemeente neemt bewuste keuze over TLS versie (keuze tijdens opdrachtverstrekking)
	- Unsecure moet ook ondersteund worden tbv test- en ontwikkeldoeleinden
- Gaat voor alle koppelvlakstandaarden gelden
- Concept tekst opgenomen in [werkversie specificaties](http://www.wikixl.nl/wiki/basisgemeente/images/basisgemeente/5/58/20151201_WERKVERSIE_Specificatie_Zaak-_en_Documentservices_v1.2.pdf)

**INSTITUUT<br>NEDERLANDSE GEMEENTEN** 

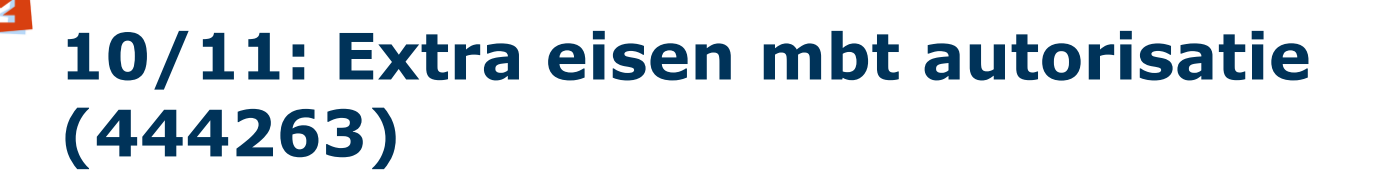

• **Situatie:** Het is wenselijk om bij gebruik van CMIS de (eind)gebruiker correct mee te kunnen geven naar het DMS (ook als de eindgebruiker werkt met een applicatie die via StUF met het Zaaksysteem communiceert).

#### • **Voorstel:**

**EMFFNT** 

- Uitbreiden hoofdstuk 3 (authenticatie/autorisatie beschrijving)
- Opnemen aanvullende eisen bij de generieke eisen aan de genoemde componenten
- Concept tekst opgenomen in [werkversie specificaties,](http://www.wikixl.nl/wiki/basisgemeente/images/basisgemeente/5/58/20151201_WERKVERSIE_Specificatie_Zaak-_en_Documentservices_v1.2.pdf) H3 Beveiliging, Autorisatie en Protocollen

#### **11/11: Opnemen gegevens tbv archivering (TMLO) (444257)**

- **Situatie:** Er is veel behoefte om gegevens die nodig zijn voor archivering mee te kunnen sturen in berichten.
- **Voorstel:** Op basis van TMLO bepalen welke gegevens benodigd zijn en deze via extra-elements toevoegen aan relevante berichten
	- Benodigde gegevens voor archivering reeds opgenomen in RGBZ 3.0
	- Mapping maken tussen TMLO en RGBZ 3.0 + RGBZ 2.0
	- Indien benodigd TMLO gegeven nog niet beschikbaar in Zaak-Documentservices (RGBZ 2.0)  $\rightarrow$  toevoegen dmv extraelement(s) in relevante berichten
	- Bij overgang naar StUF 3.2/RGBZ 3.0 kunnen extra-elements vervallen

**IEDERLANDSE GEMEENTEN** 

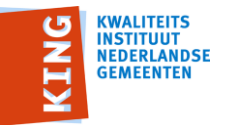

#### **Inhoud Documentcreatie release 1.1**

- Volgende RFC's zijn onderdeel van Zaak- en Documentservices release 1.1:
	- 1. Extra eisen mbt authenticatie
	- 2. Naamswijziging namespace
	- 3. Sjabloonbepaling aan de hand van metadata
	- 4. Opnemen gebruikersinteractieURL (Extensie #1)
	- 5. Hervatten van documentcreatie (Extensie #2 )
	- 6. Fo02 content in antwoordbericht

### **1/6: Extra eisen mbt authenticatie (444263)**

- **Situatie:** nu vrijwel geen eisen aan authenticatie. Daardoor door leveranciers verschillend ingevuld waardoor koppelproblemen ontstaan
- **Voorstel:** Stel eisen aan te gebruikeni authenticatiestandaarden.
	- Gebruik minimaal zaak en zy TLS 1.0 en indien mogelijk hoger<sub>1</sub>.
	- Voor ALLE interacties
	- Gemeente neemt bewuste keuze over TLS versie (keuze tijdens opdrachtverstrekking)
	- Unsecure moet ook ondersteund worden tbv test- en ontwikkeldoeleinden
- Gaat voor alle koppelvlakstandaarden gelden
- Concept tekst opgenomen in werkversie

**INSTITUUT<br>NEDERLANDSE GEMEENTEN** 

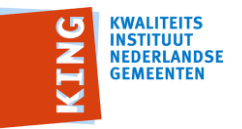

#### **2/6: Naamswijziging namespace**

- **Situatie:** De berichten van DCR staan reeds in eigen namespace. Deze wijkt echter af van het "nieuwe", uniforme formaat
- **Voorstel:** Namespace DCR aanpassen aan nieuw formaat

http://www.stufstandaarden.nl/koppelvlak/dcr0110

#### **3/6: Toevoegen sjabloonId opvraagservices (430696)**

**NSTITUUT<br>NEDERLANDSE GEMEENTEN** 

- **Situatie:** In het huidige verzoekStartenDocumentcreatie bericht is de sjabloon identificatie verplicht. Wanneer deze echter niet bekend zijn is het handig wanneer het mogelijk is de beschikbare sjablonen voor een bepaald zaaktype of documenttype op te kunnen halen.
- Om te weten welk sjabloon beschikbaar is doet de DCV een bevraging op DCA. Deze stuurt een lijst sjablonen die voldoen aan de zoekcriteria. Hieruit kan de DCV verder ingericht worden door de beheerder of de gebruiker kan rechtstreeks een sjabloon kiezen voor documentcreatie.

#### **Toevoegen sjabloonId opvraagservices**

• Zoekcriteria:

*<u>CWALITEITS</u>* **NSTITUUT NEDERLANDSE GEMEENTEN** 

- ZaakType.code
- ZaakType.omschrijving
- documentType.identificatie
- Concept berichten in concept schema's dcr0110

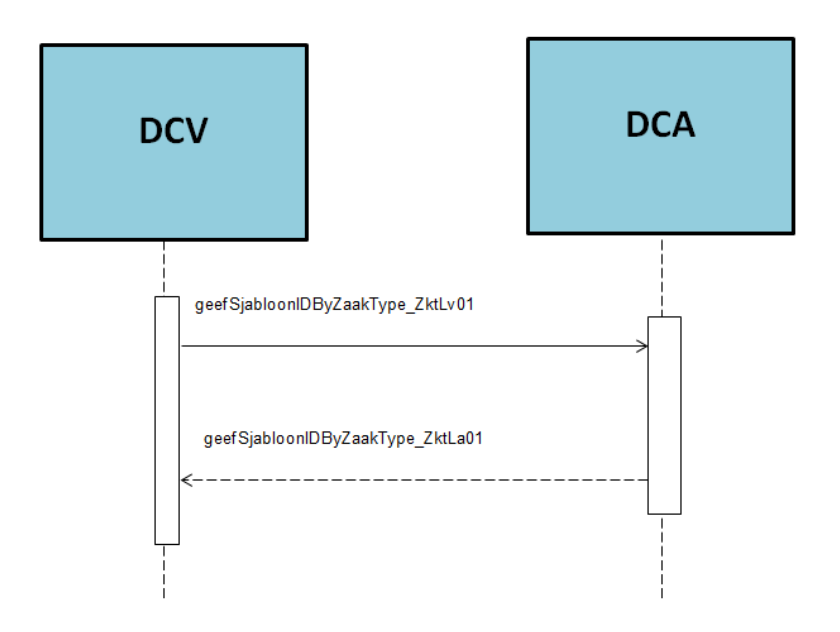

### **4/6: Opnemen gebruikersinteractie URL (424242)**

- **Situatie:** In praktijk blijkt dat extensie #1 uit de huidige specificatie veel gebruikt wordt toegepast en de standaard interessant maakt om te implementeren
- **Voorstel:** De functionaliteit zoals beschreven in extensie #1 opnemen in de standaard (die daarmee verplicht ondersteund moet worden)
	- Om gebruikersinteractie mogelijk te maken is het nodig de gebruiker een url te geven waarop deze het document in wording kan benaderen. Dit is dus niet het definitieve document.
- Concept uitwerking in [werkversie specificatiedocument,](http://www.wikixl.nl/wiki/basisgemeente/images/basisgemeente/b/bf/Werkversie_Specificatie_Documentcreatieservices_v1.1.0.pdf) toegevoegd aan 5.1 #1 StartDocumentcreatie

INSTITUUT<br>NEDERLANDSE **GEMEENTEN** 

#### **5/6: Hervatten documentcreatie (424246)**

- **Situatie:** In praktijk blijkt dat extensie #2 uit de huidige specificatie veel gebruikt wordt toegepast en de standaard interessant maakt om te implementeren
- **Voorstel:** De functionaliteit zoals beschreven in extensie #2 opnemen in de standaard (die daarmee verplicht ondersteund moet worden)
	- biedt ondersteuning voor het hervatten van een aanmaaktaak, bijvoorbeeld om gebruikershandelingen tijdens het aanmaken van het document mogelijk te maken.
- Concept uitwerking in werkversie [specificatiedocument,](http://www.wikixl.nl/wiki/basisgemeente/images/basisgemeente/b/bf/Werkversie_Specificatie_Documentcreatieservices_v1.1.0.pdf) toegevoegd aan 5.2 #2 HervattDocumentcreatie

**IEDERLANDSE GEMEENTEI** 

#### **6/6: Fo02 content in resultaatbericht (372644)**

- Foutbericht opnemen in het al gebruikte resultaat bericht
- Alleen bij hervatten documentcreatie
- Fo02 (synchroon fout bericht) terugsturen op asynchroon verzoekbericht kan niet
- De oplossing is niet volgens de regels maar binnen de mogelijkheden het best
- Oplossing is beschreven in [werkversie](http://www.wikixl.nl/wiki/basisgemeente/images/basisgemeente/b/bf/Werkversie_Specificatie_Documentcreatieservices_v1.1.0.pdf)  [specificatie document](http://www.wikixl.nl/wiki/basisgemeente/images/basisgemeente/b/bf/Werkversie_Specificatie_Documentcreatieservices_v1.1.0.pdf) in 6.1 #2 OntvangDocumentCreatieResultaat.

**VEDERLANDSE GEMEENTEN** 

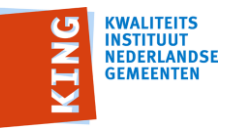

#### **Vervolgbijeenkomsten**

• Voorstel: 10 februari 2016 van 9:00 tot 12:30

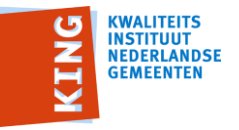

## *Vragen?*

Michiel Verhoef M 06 57593007 E [michiel.verhoef@kinggemeenten.nl](mailto:michiel.verhoef@kinggemeenten.nl)

Jan Brinkkemper M 06 4619 8250 E [jan.brinkkemper@kinggemeenten.nl](mailto:jan.brinkkemper@kinggemeenten.nl)

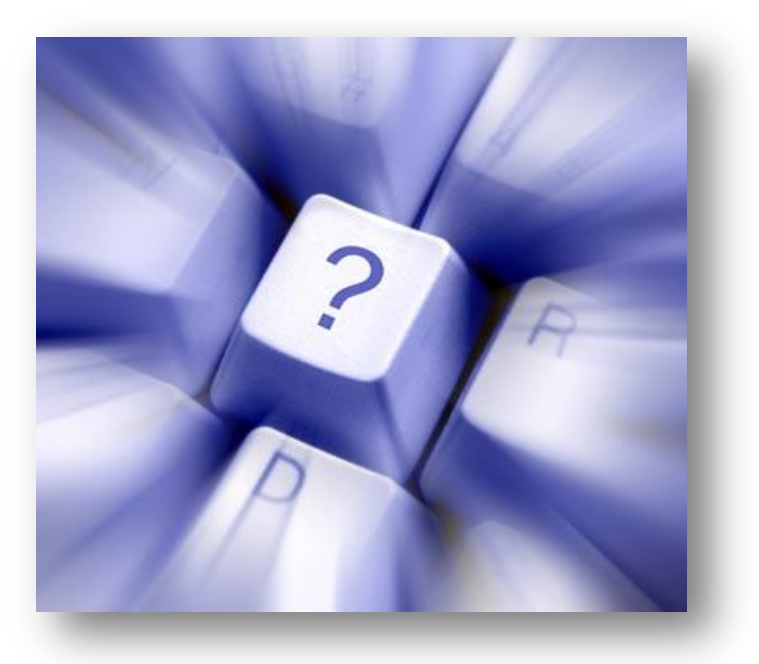

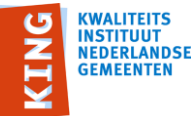

#### **RFC: Nieuwe service: GeefDocumentenBijZaak (484537)**

- Variant op Geef lijst Zaakdocumenten service met checkedOutId en checkedOutBy gegevens op document niveau ipv in de parameters
- Nieuwe berichten:
	- geefDocumentenBijZaak\_Lv01
	- geefDocumentenBijZaak\_La01

### **ERR: Element documentlink aanpassen in berichten geefZaakdocumentLezen en geefZaakdocumentBewerken (460465)**

- Locatie element documentlink correct opnemen in tabel
	- Was: antwoord.object.heeftRelevant.gerelateerd.link
	- Wordt: Antwoord.object.link
- In de tabel met de edcLa01 specificatie (par 4.2.2.2) en de tabel met het geefDocumentBewerken\_Du02 bericht (par 4.2.3.2)

# **ERR: Verheldering gebruik**

#### **verwerkingssoort T of I bij gerelateerde entiteit (487295)**

• Opgenomen tekst in specificatie document, par 4.1.6.2, pagina 37:

Voor alle gerelateerde entiteiten geldt dat het attribuut StUF:verwerkingssoort de waarde "T". heeft. Ongeacht of deze gerelateerde entiteit reeds in het ontvangende systeem bestaat of niet. Wanneer de gerelateerde entitiet reeds in het ontvangende systeem bestaat wordt de waarde "T" gebruikt als een waarde "I" en wordt geen foutbericht teruggestuurd.

• Ook als onderhoudsverzoek aangemaakt bij de StUF Expert Groep.